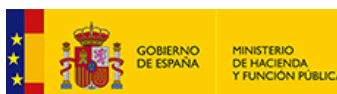

**[E](http://www.hacienda.gob.es/)JECUCIONES TRIMESTRALES DE LAS ENTIDADES LOCALES**

**Anexo IB9 - Movimientos de la cuenta 'Acreedores por devolución de Ingresos'**

*Unidad: euros*

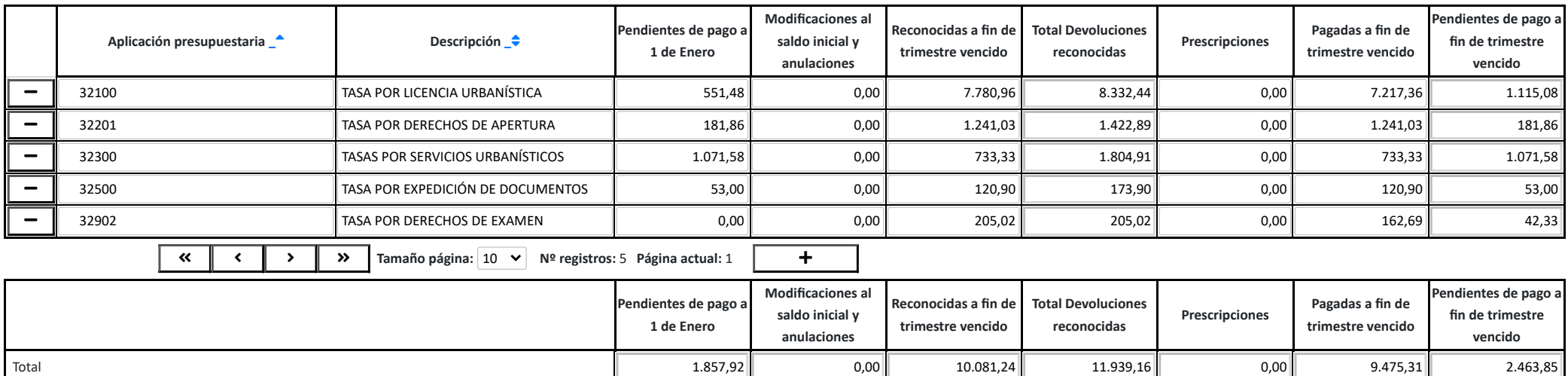

[Salir](https://serviciostelematicosext.hacienda.gob.es/SGCIEF/Trimestrales/Framework/Navegacion/CerrarSesion) [Ayuda](https://serviciostelematicosext.hacienda.gob.es/SGCIEF/Trimestrales/Docs/Trimestrales_Guia_Uso.pdf) Enviar [Incidencia](https://serviciostelematicosext.hacienda.gob.es/SGCIEF/Trimestrales/Navegacion/EnviarIncidencia)

Cambio [ejercicio/periodo](https://serviciostelematicosext.hacienda.gob.es/SGCIEF/Trimestrales/Ejercicio/CambioEjercicioPeriodo)

05-38-038-AV-003 - Gerencia de Urbanismo Nombre Usuario: **REYES ELIAS, MARIA DE LAS NIEVES** P. A.: **E** Entidad seleccionada: **05-38-038-AV-003 - Gerencia de Urbanismo** Ejercicio: **2023** Periodo: **Trimestre 2**

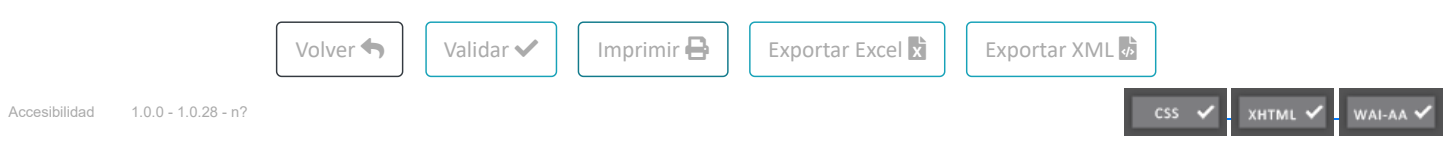

https://serviciostelematicosext.hacienda.gob.es/SGCIEF/Trimestrales/Ej2023/Anexo\_IB9/PintarFormulario 1/1